备胎是汽车必须有的,虽然也许永远用不到,但一旦需要了,就可能拯救你于危难 之中,甚至救你一命。很多人可能会说:不是有网络存储吗?然而不得不说网络存 储虽然存取方便,但还是具有安全风险还有断网的风险。面对BOSS拿不出文件, 难道断网、网站问题乃至于公司IT惹的祸,这些是足够的理由吗?外出旅游的各种 照片文件不见了,面对老婆的质问,难道电脑中毒的理由会被相信吗?所以,一个 移动存储是很有必要的,最好还必须是可加密的,毕竟加密的重要性不用多说。

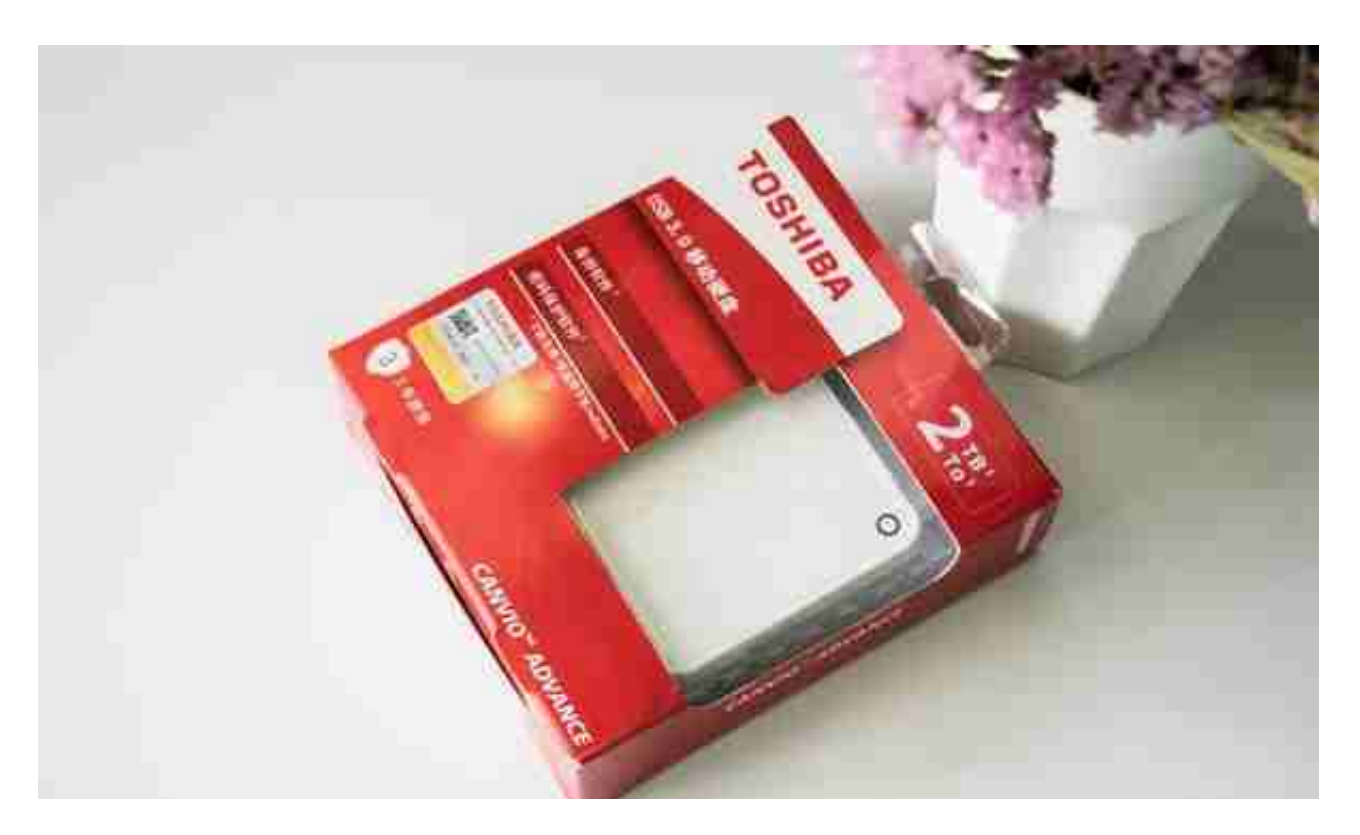

Canvio Advance V9有多种颜色可以选择,红色、白色、蓝色、黑色,上次用的是 红色的,这次选择了白色的,省的搞错了。

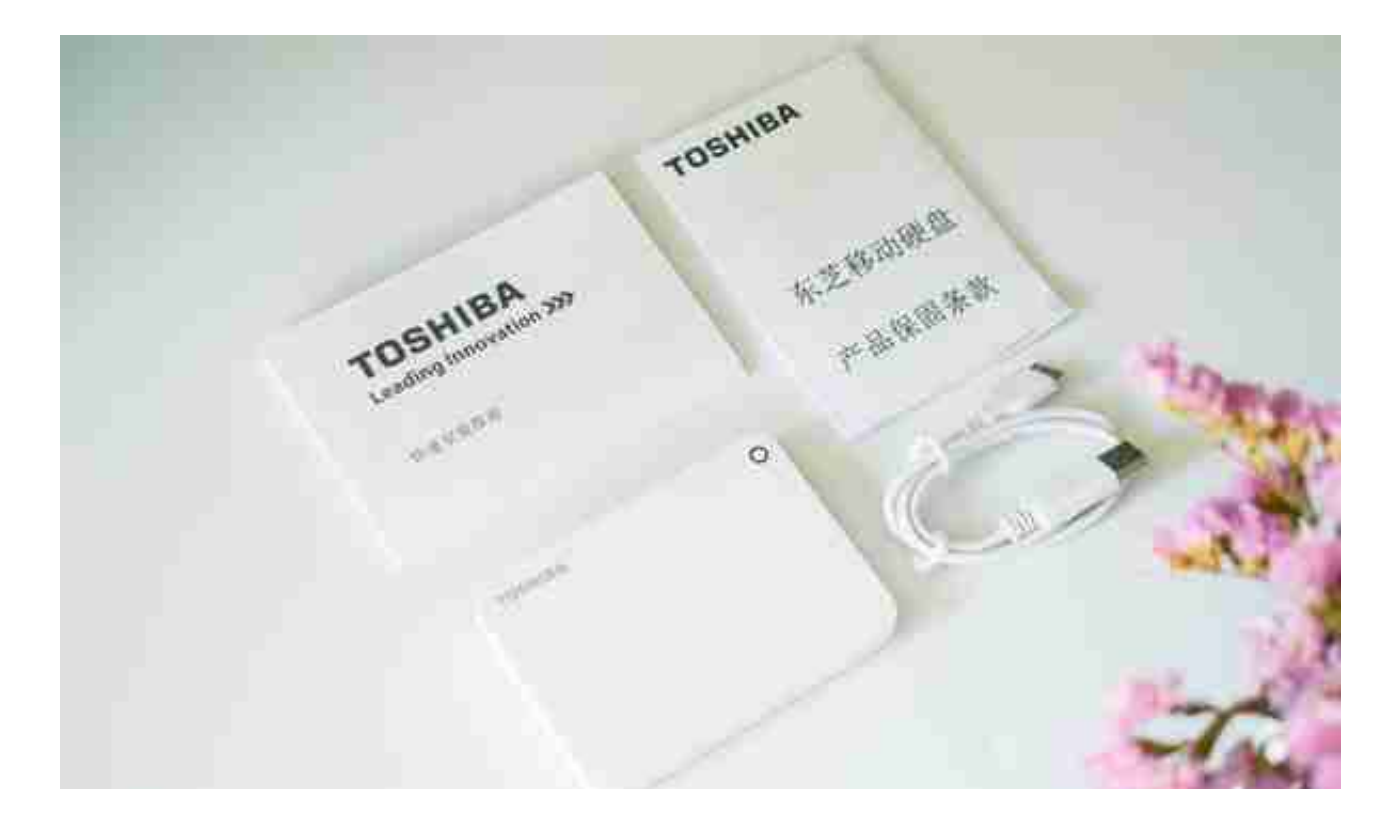

白色的移动硬盘,泛着光泽如同一块精致的大理石一般,给人牢固、精致的感觉。 左上角凸刻TOSHIBA字样,右上角则有一个圆形的指示灯。整体简洁。

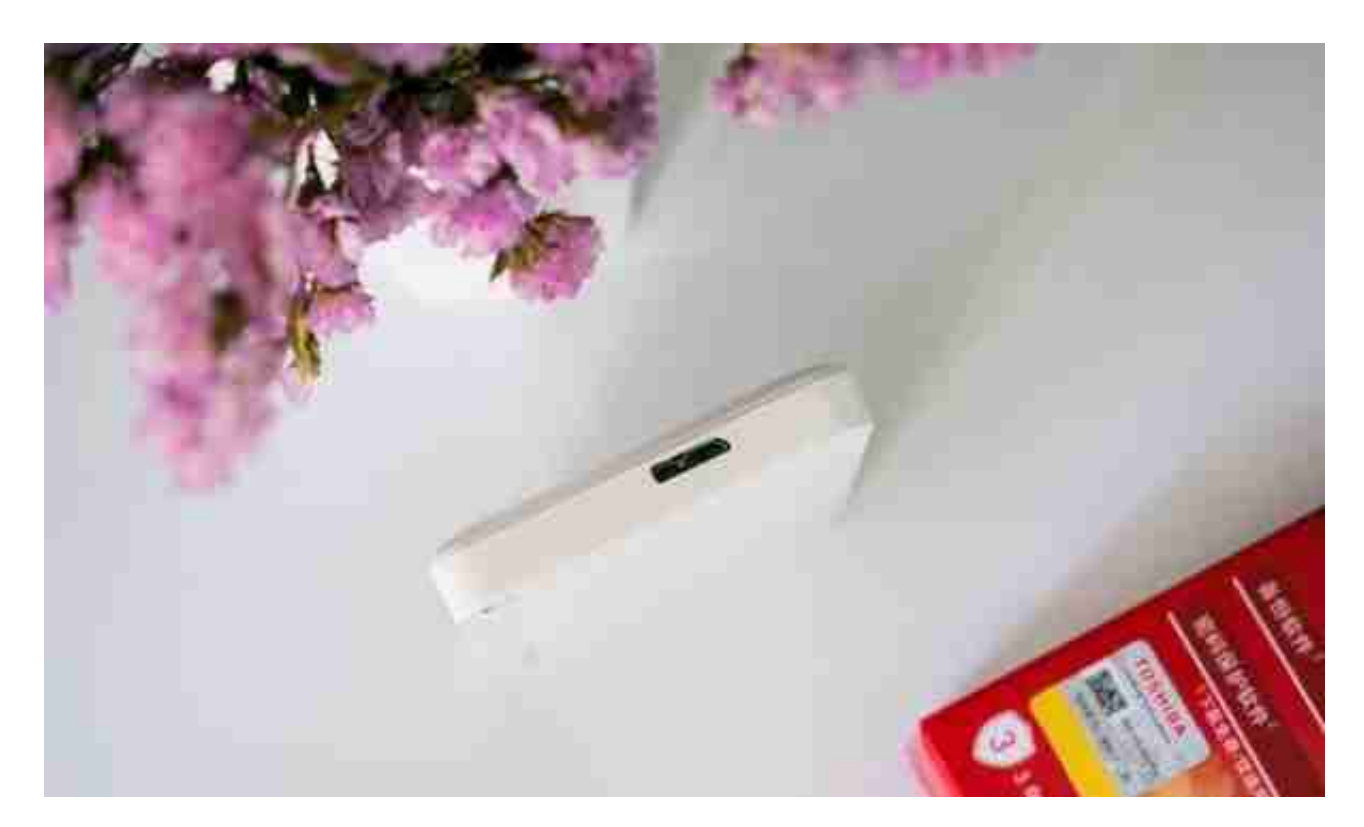

Canvio Advance V9 这款移动硬盘,尺寸不大,还算轻薄,可以直接放在背包里

## 携带,方便及时取出使用。

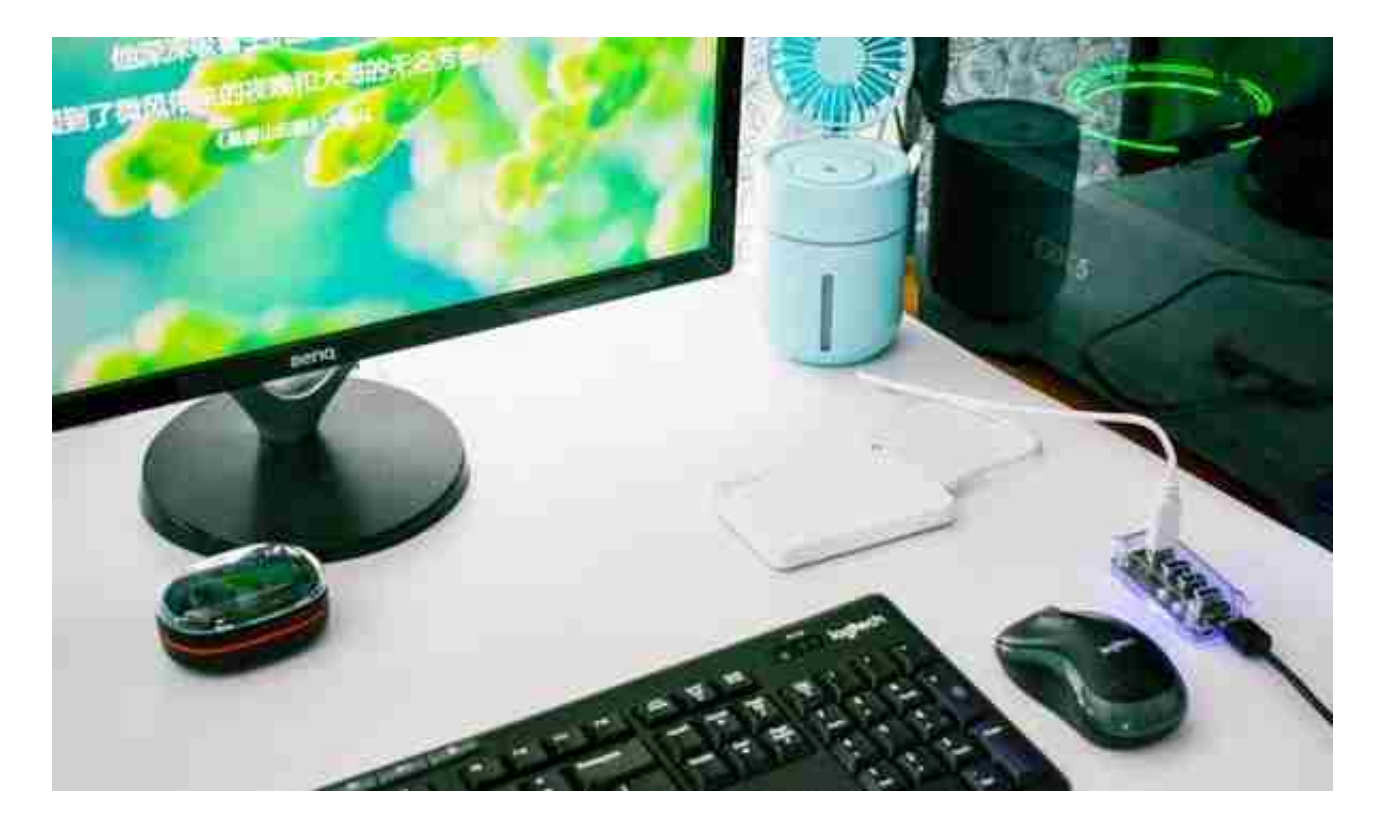

将硬盘连接好,通过软件来看一下移动硬盘的信息,CrystalDiskInfo显示硬盘只用 过5次(我之前插拔了几下),时间是0小时,全新盘。

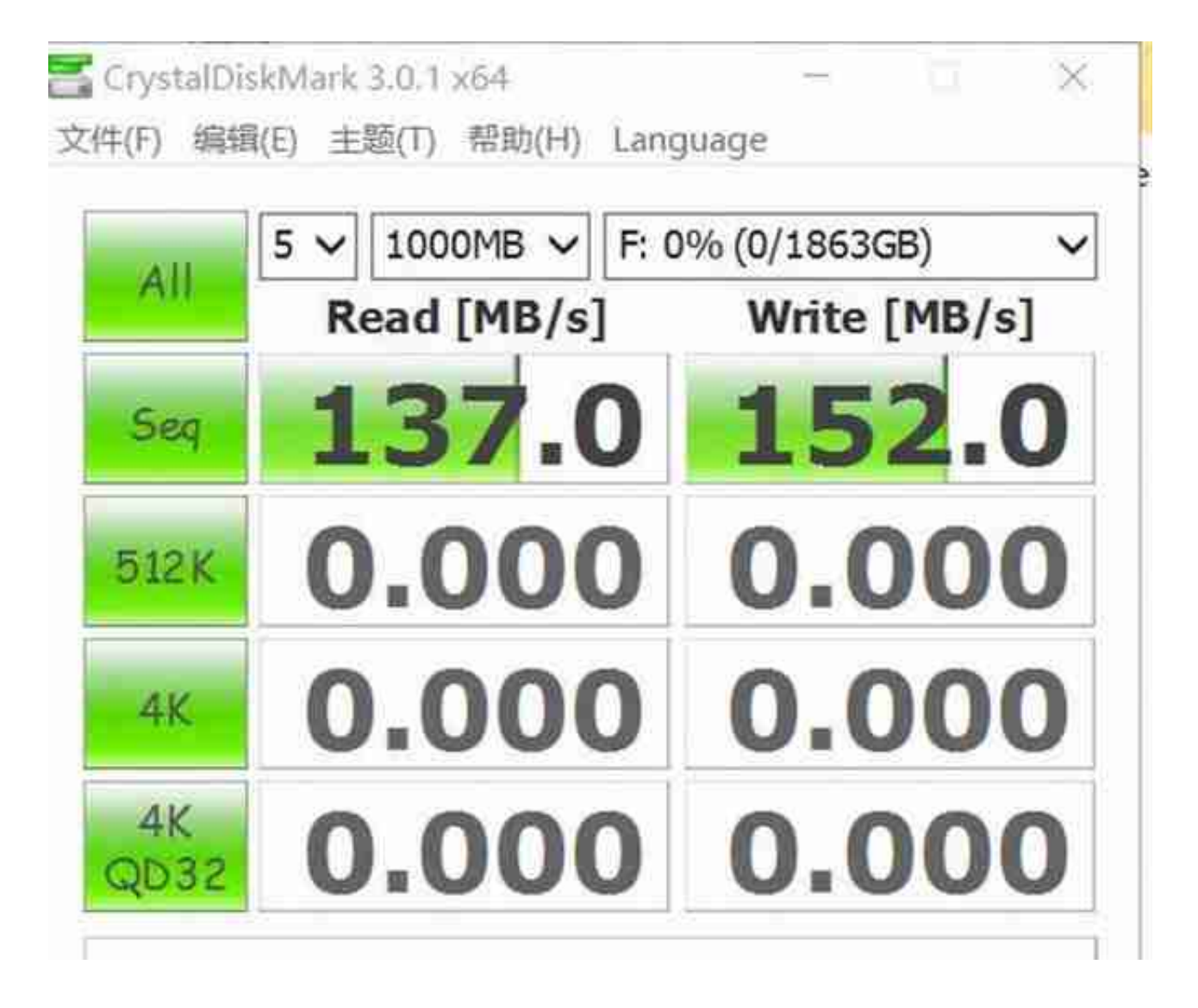

软件测试完毕,显示这款移动硬盘的读写速度达到了标准,那么实际拷贝文件的速 度呢?为了精准测试,用FastCopy这款软件实际拷贝一个2.5GB的大文件,看下读 写速度。硬盘在读写的时候,硬盘的指示灯是在不停地闪烁,蓝色的比较醒目。

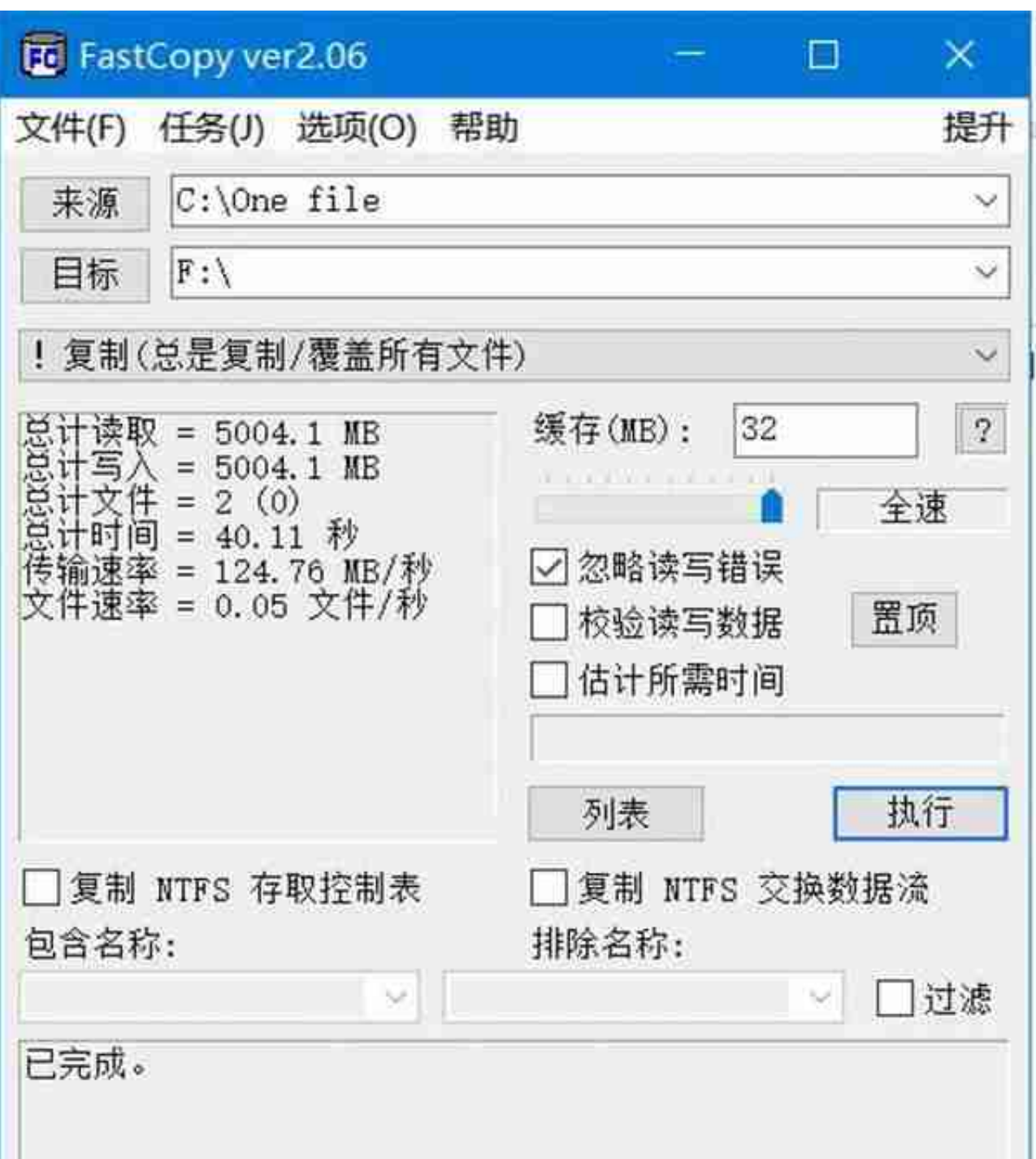

那么再看看读取的数据表现,从移动硬盘拷贝文件到电脑的主硬盘,结果速度是13 omb/s,读取的数值比写入要高一些。

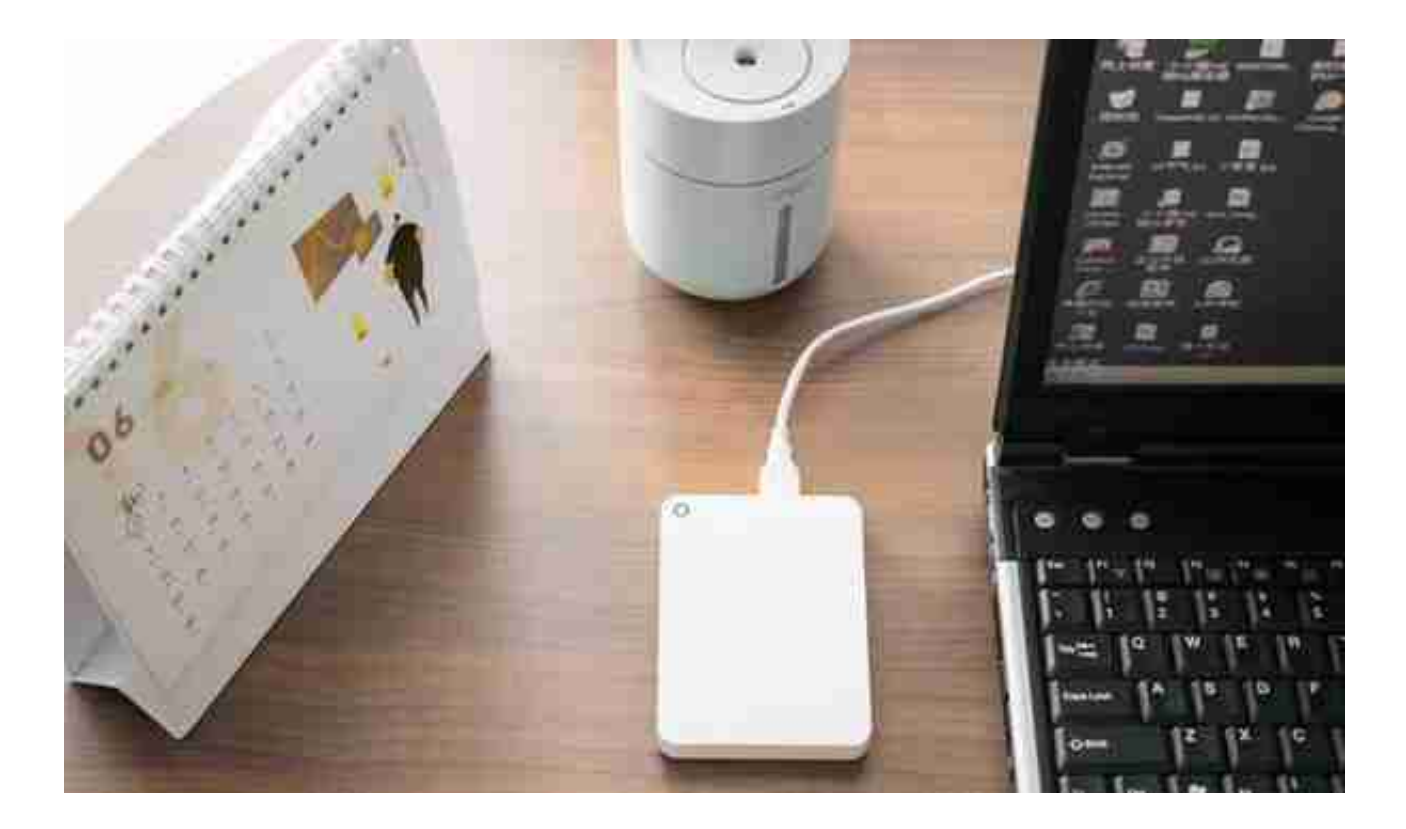

## 正如前面提到的,Canvio Advance

V9自带了备份和加密软件,我们来看下具体的功能,以及是不是方便使用。

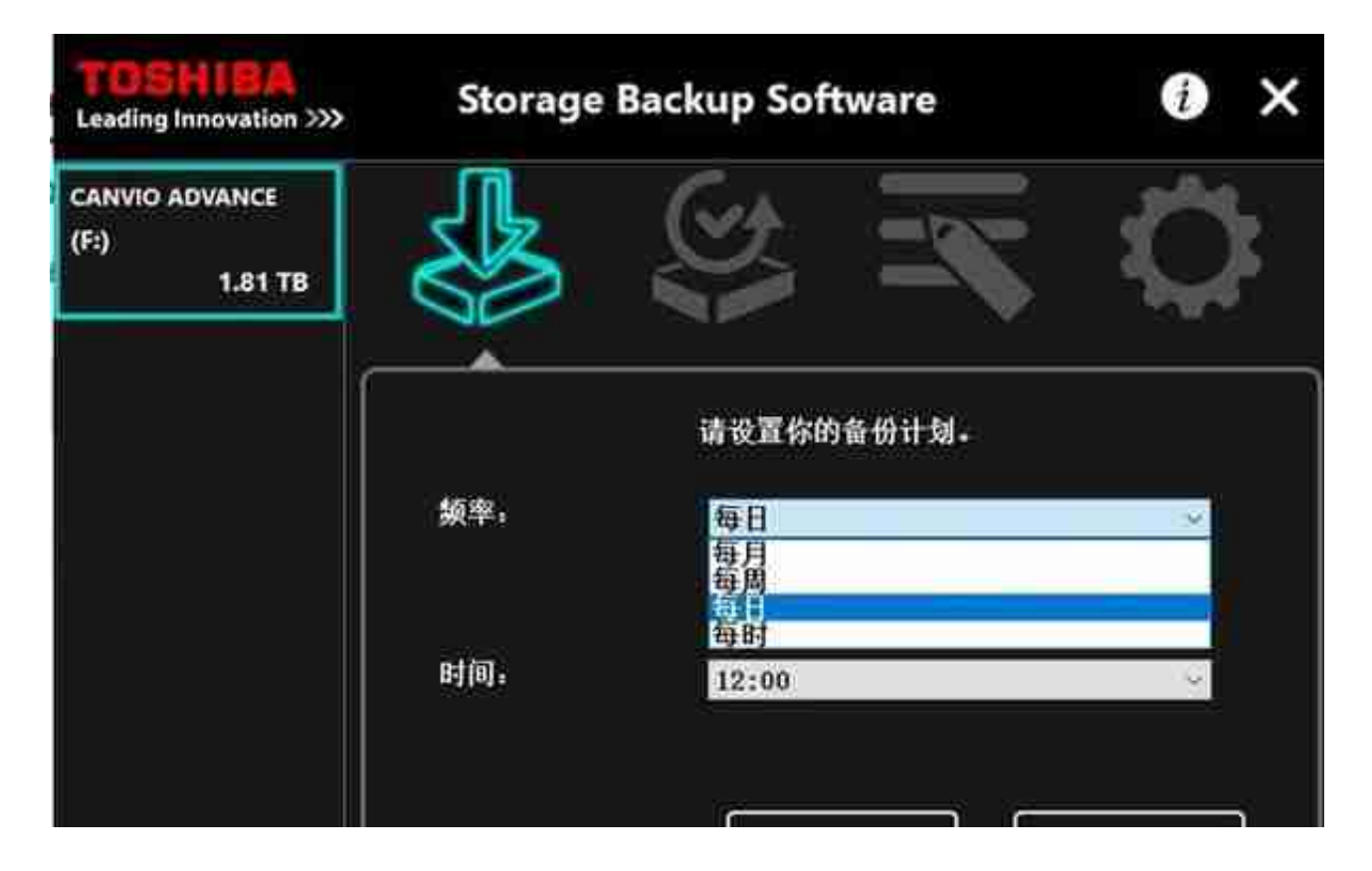

选择好之后确定保存即可。

可以等待计划的时间备份,也可以随时手动备份。会提醒你注意系统休眠的设置, 避免备份失败。

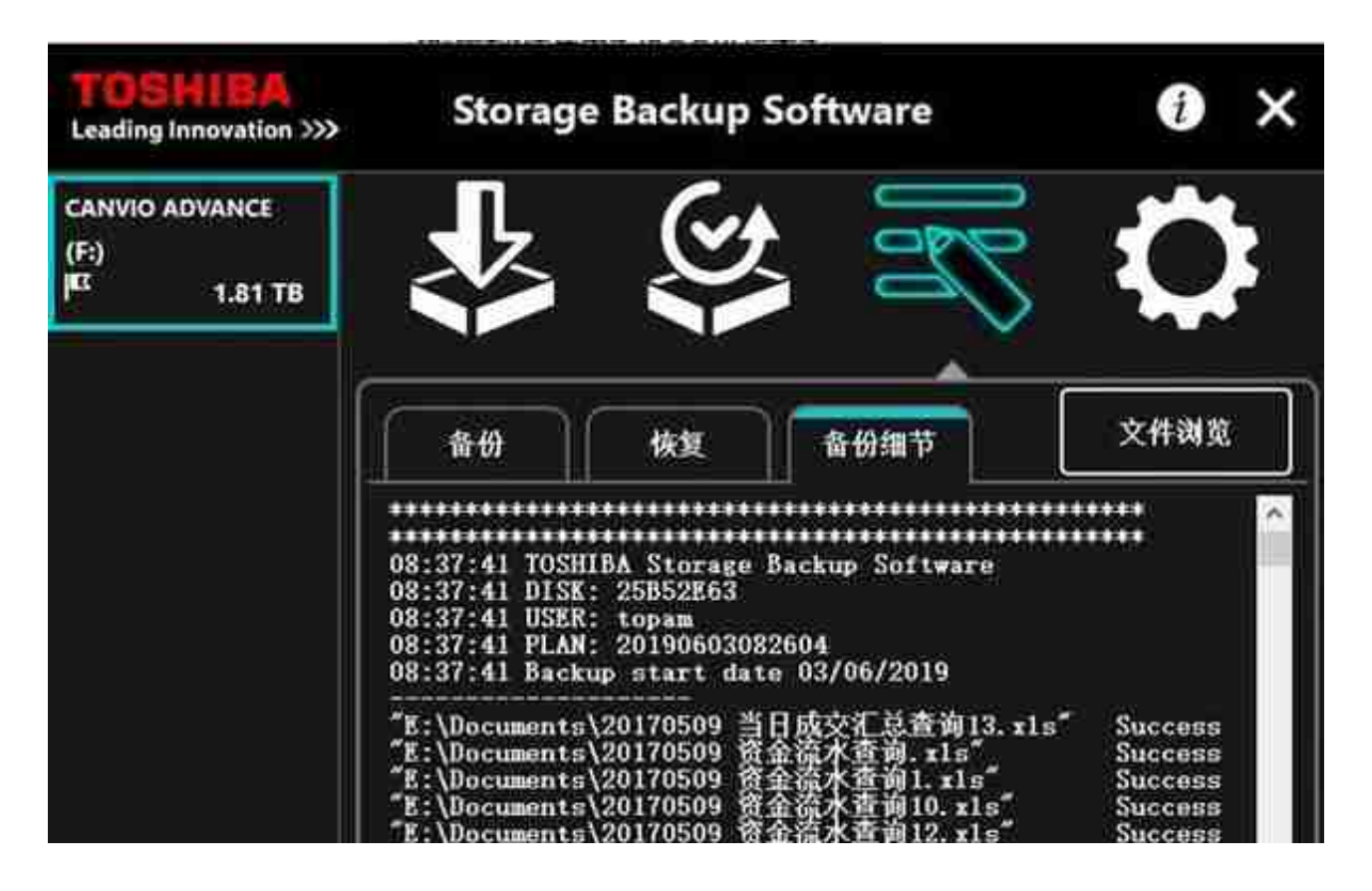

备份的效果如何呢?从电脑的资源管理器里看下,发现三次备份后,是这个样子的 。

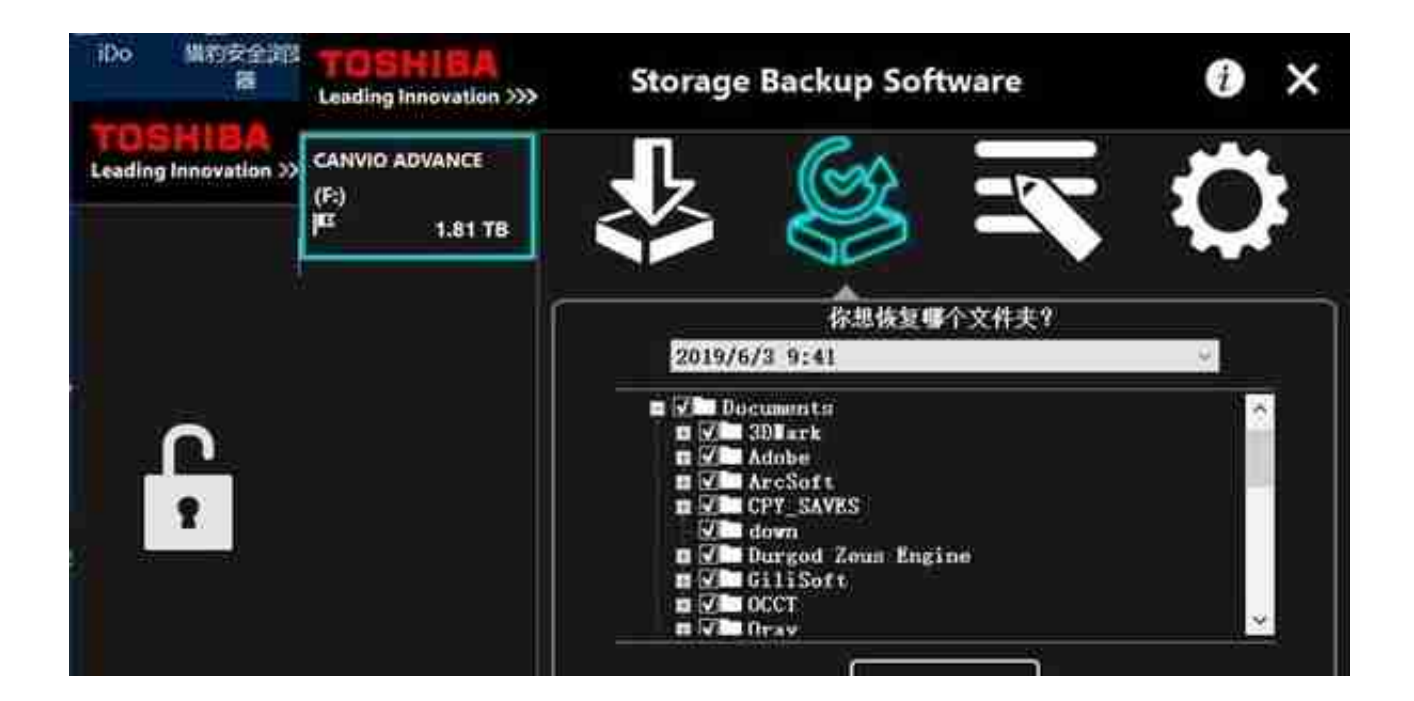

备份数据看来简单、可靠、实用。那么我们的移动硬盘,是要经常携带外出使用的 ,重要的文件自然不会希望被别人看见和利用。以防丢失,那就更需要保证资料的 安全了。所以,数据安全是很重要的。

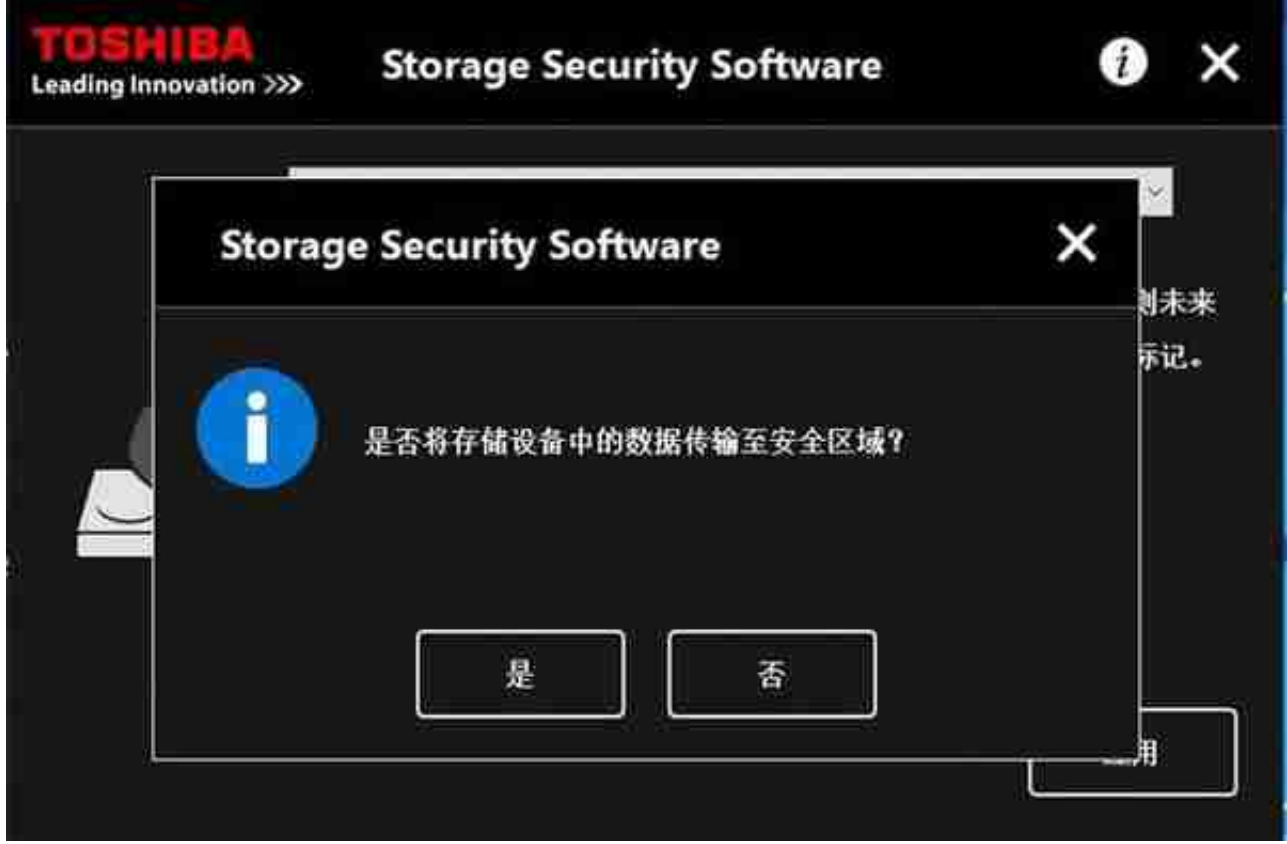

加密后,移动硬盘在电脑的资源管理器里依旧可以看见,但容量变成了只有100M

## ,其他文件看不到的。

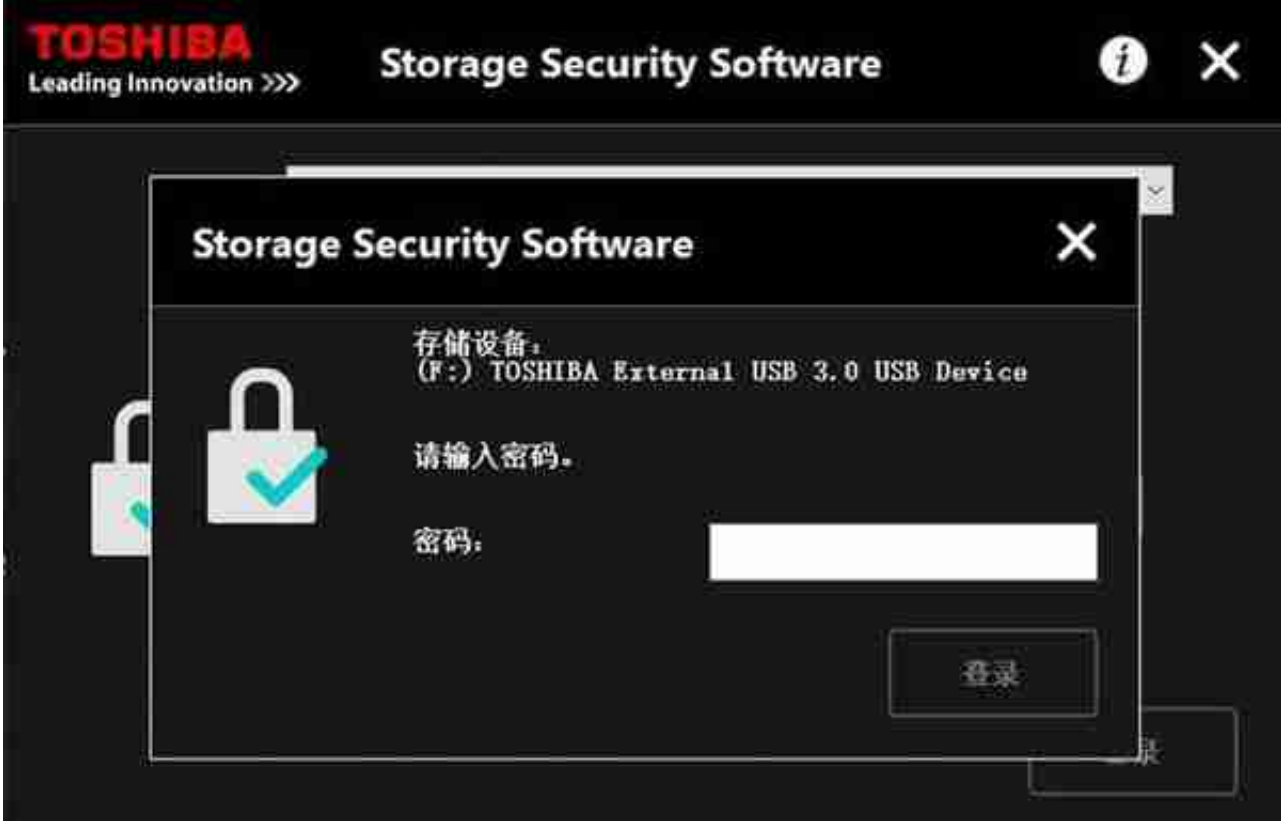

在软件上输入密码后,对硬盘的访问打开了,这个时候,在电脑的资源管理器里, 就可以看见安全区域里的内容了,并且可以进行各种操作。

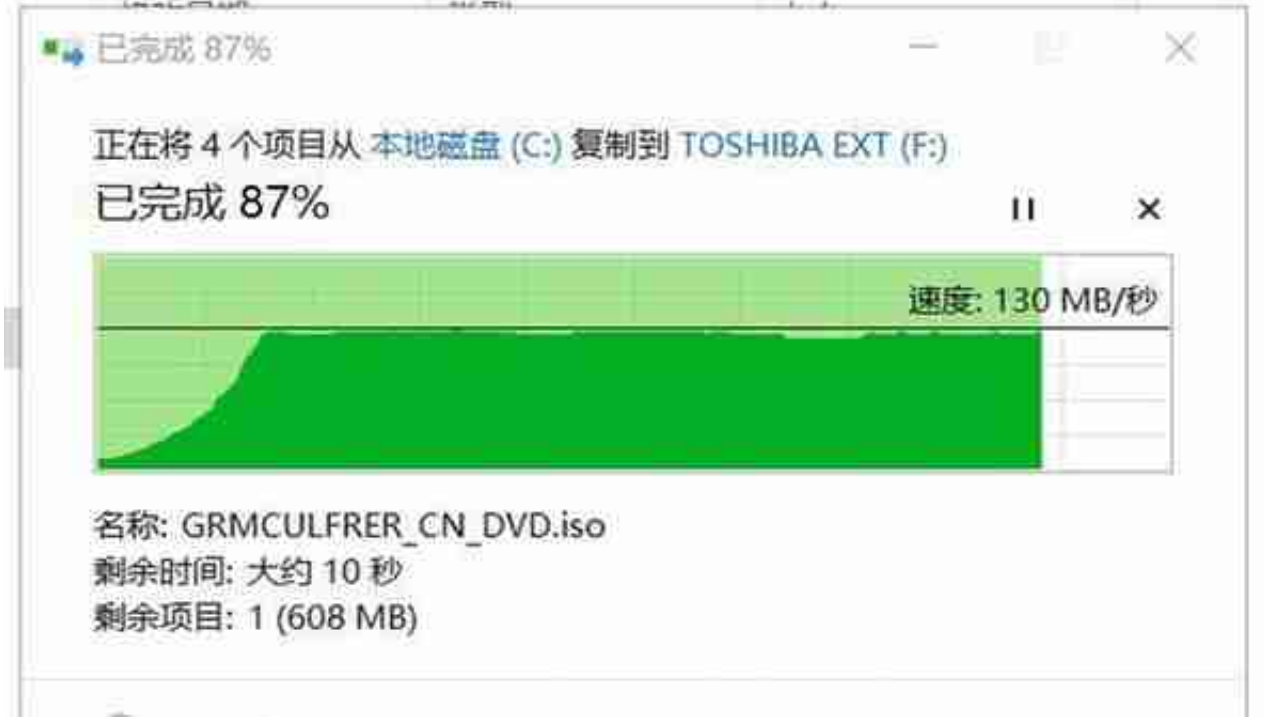

东芝Canvio Advance V9 移动硬盘,外表靓丽,结构坚固、精致具有安全感。自 带有备份和密码保护软件,可以轻松的实现重要资料,例如照片、影像、数据、文 件等的备份。硬盘加密可以保护移动硬盘内的数据安全,即使丢失也不用担心资料 内容的外泄。无论是家用资料的保存和备份,还是差旅商务之用,都是一个很不错 的选择。只需几百元,就可以保护家庭的私密资料安全,保证公司的信息安全和及 时恢复,这个"备胎"还是很有必要的。